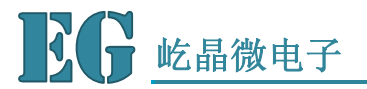

EG8010 逆变器方案配套专用液晶

## **LCD3320** 逆变电源专用液晶用户手册

## **1.** 描述

LCD3320 是一款交流电参数显示的液晶显示屏。能够中英文显示电压、电流、频率、温度四种参数。可 配套 EG8010 纯正弦波逆变器专用控制芯片或 EGS002 正弦波逆变器驱动板使用。也可由用户采用单片机编 程驱动。能够应用于逆变器、UPS、稳压器、调压器、变频器等 DC-AC 或 AC-AC 电源场合。液晶自带背光, 用户可通过一个三极管控制背光开关及亮度。

LCD3320 逆变电源专用液晶采用三线串行总线驱动,减少单片机资源消耗。宽工作电压范围,能工作在 3.3V 和 5V 场合。体积小,可安装在小体型外壳上。

## **2.** 液晶模型图

#### **2.1** 液晶显示模型及脚位图

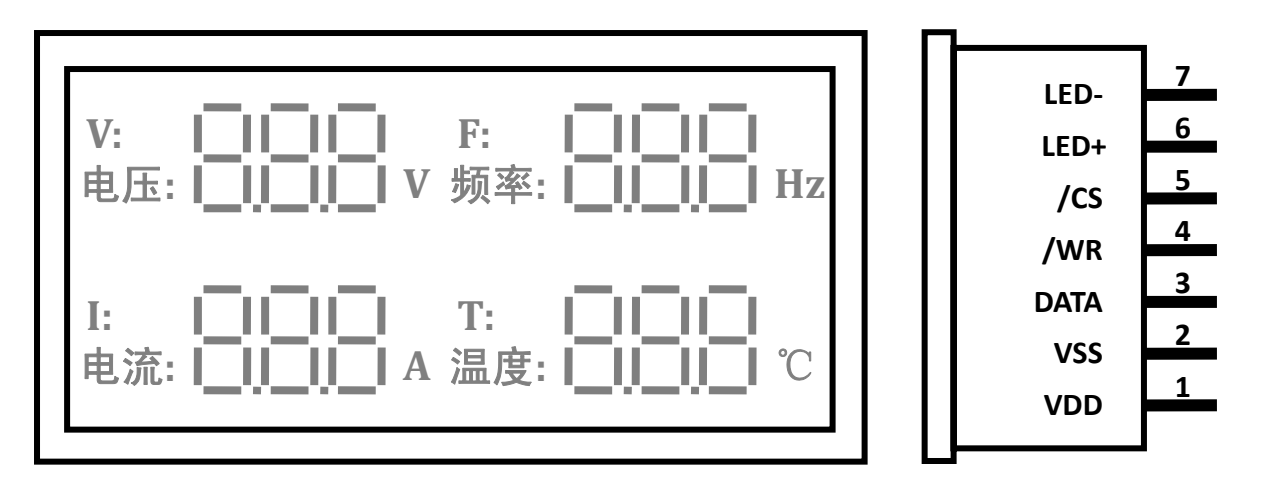

图 2‐1. 液晶显示模型及脚位图

#### **2.2** 液晶脚位定义

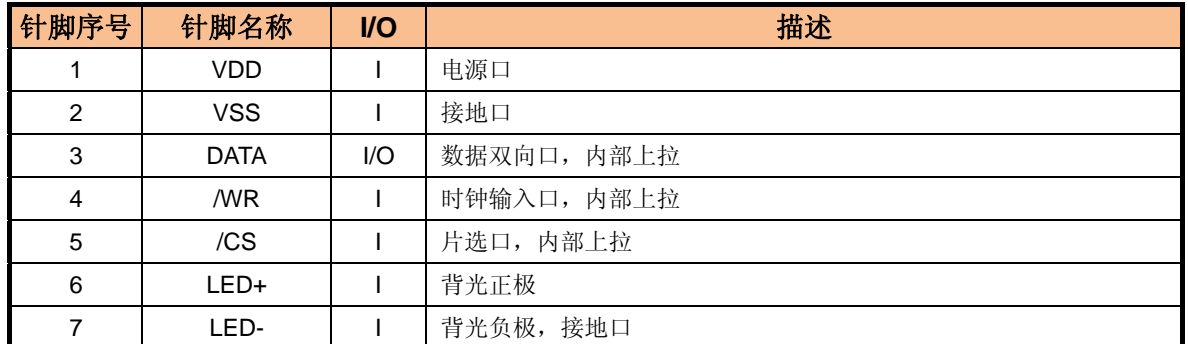

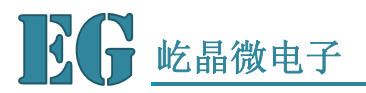

EG8010 逆变器方案配套专用液晶

## **3.** 显存地址

### **3.1** 液晶显示模型笔段定义

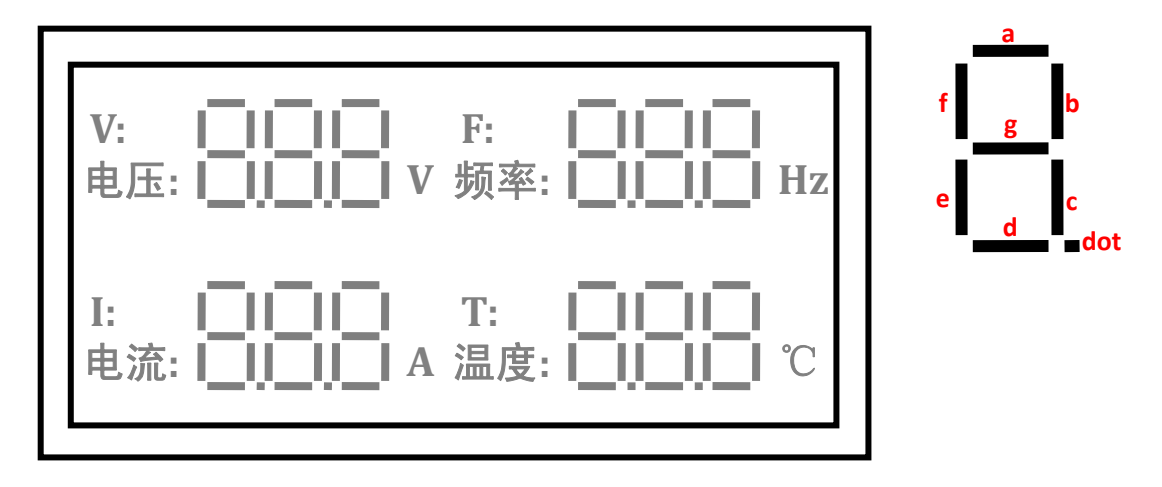

#### 图 3‐1. 液晶显示模型笔段定义

#### **3.2** 显存内容及地址对照

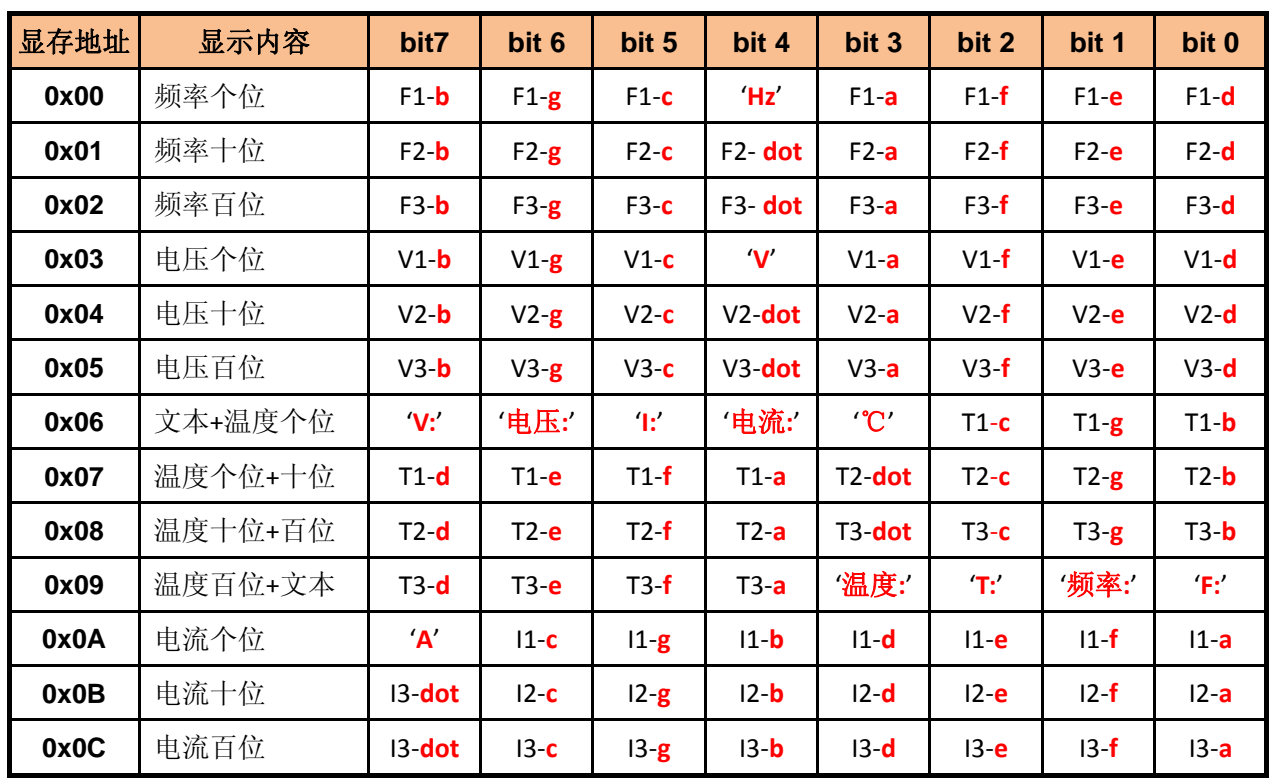

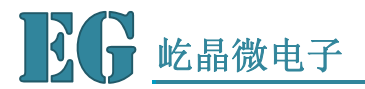

EG8010 逆变器方案配套专用液晶

# **4.** 通信时序

#### **4.1** 读时序(命令字:**110+Addr**)

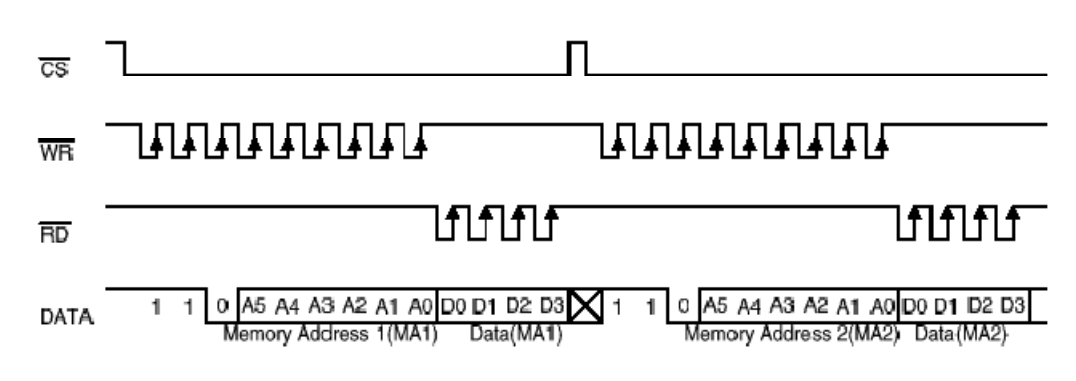

#### **4.2** 连续读时序(命令字:**110+Addr**)

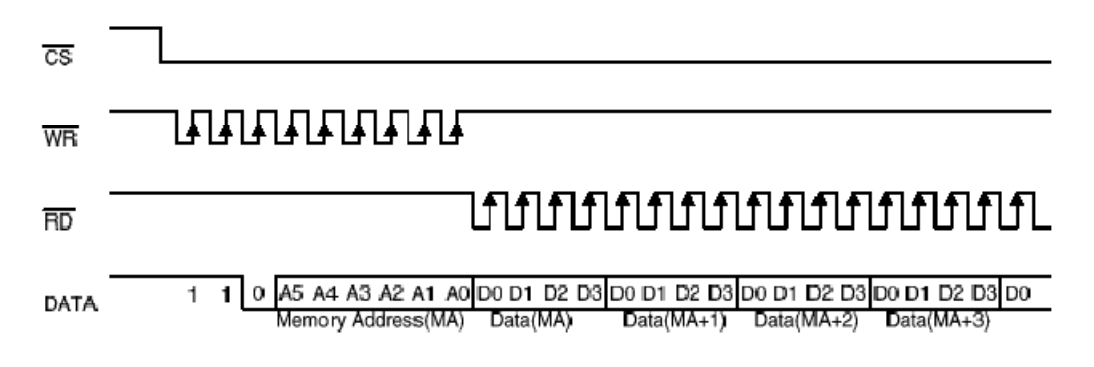

#### **4.3** 写时序(命令字:**101+Addr**)

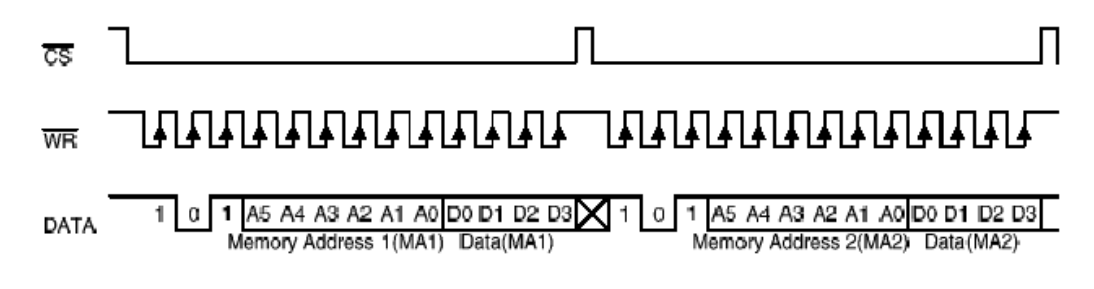

#### **4.4** 连续写时序(命令字:**101+Addr**)

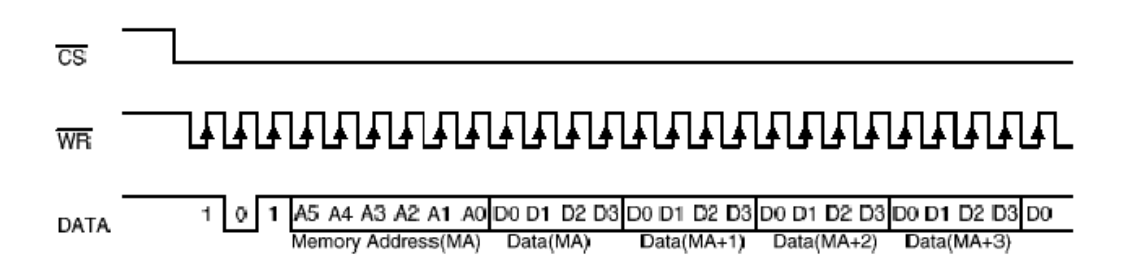

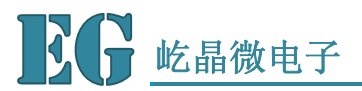

EG8010 逆变器方案配套专用液晶

# **5.** 应用设计

#### **5.1** 液晶连接图

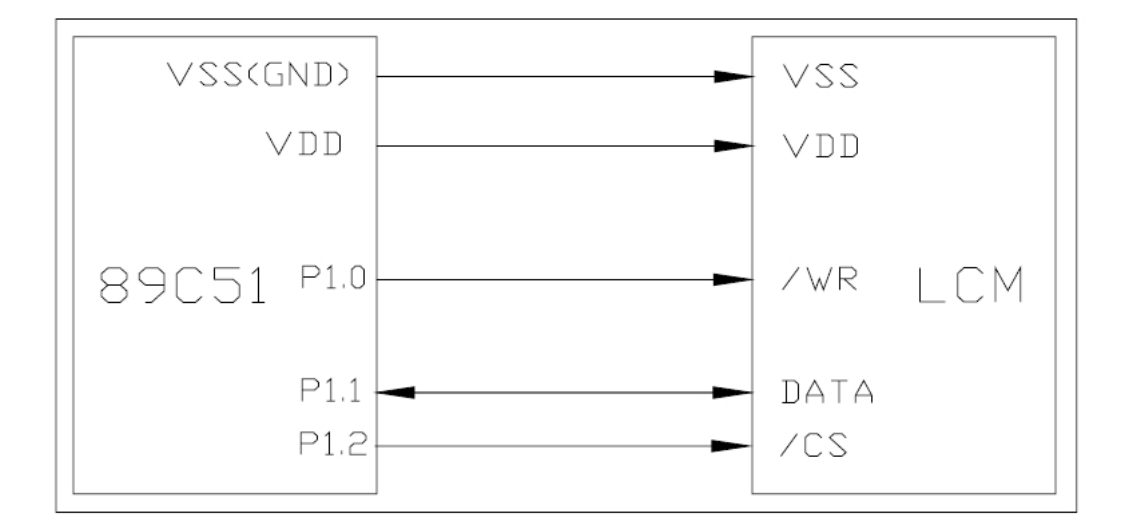

#### **5.2** 程序样例(**C51**)

//‐‐‐‐‐‐‐‐‐‐‐‐‐‐‐‐‐‐‐‐‐‐‐‐‐‐‐‐‐‐‐‐‐‐‐‐‐‐‐‐‐‐‐‐‐‐‐‐‐‐‐‐‐‐‐‐‐‐‐‐‐‐‐‐‐‐‐‐‐‐‐‐‐‐‐‐‐‐‐‐‐‐‐‐‐‐‐‐‐‐‐‐‐‐‐‐‐‐‐‐‐‐‐‐‐‐‐‐‐‐‐‐‐‐‐‐‐‐‐‐‐‐‐‐‐‐‐‐‐‐‐‐‐ #include <reg51.h>

#include <intrins.h>

#define uint8 unsigned char

```
uint8 code disptab1[10]={0xaf,0xa0,0xcb,0xe9,0xe4,0x6d,0x6f,0xa8,0xef,0xed};   //显示笔段表格 1
uint8 code disptab2[10]={0x5f,0x50,0x3d,0x79,0x72,0x6b,0x6f,0x51,0x7f,0x7b}; //显示笔段表格 1
```
uint8 data dispcode[13] = {0xff,0xff,0xff,0xff,0xff,0xff,0xff,0xff,0xff,0xff,0xff,0xff,0xff};//显示缓存区

sbit WRPIN=P1^0; sbit DATAB=P1^1; sbit CSPIN=P1^2;

```
//‐‐‐‐‐‐‐‐‐‐‐‐‐‐‐‐‐‐‐‐‐‐‐‐‐‐‐‐‐‐‐‐‐‐‐‐‐‐‐‐‐‐‐‐‐‐‐‐‐‐‐‐‐‐‐‐‐‐‐‐‐‐‐‐‐‐‐‐‐‐‐‐‐‐‐‐‐‐‐‐‐‐‐‐‐‐‐‐‐‐‐‐‐‐‐‐‐‐‐‐‐‐‐‐‐‐‐‐‐‐‐‐‐‐‐‐‐‐‐‐‐‐‐‐‐‐‐‐‐‐‐‐‐ 
//液晶写位操作
void WRbit(bit lcdb)
{
           DATAB = lcdb;\text{top}();
          WRPIN = 0;\text{top}();
```
![](_page_4_Picture_0.jpeg)

## ▼<br><mark>■ 屹晶微电子 LCD3320</mark> 逆变电源专用液晶用户手册

EG8010 逆变器方案配套专用液晶

```
WRPIN = 1;\text{top}();
}
//-----------------
//液晶停止操作
void LCDsto(void)
{
      CSPIN = 1;\text{top}();
      DATAB = 1;\text{top}();
}
//‐‐‐‐‐‐‐‐‐‐‐‐‐‐‐‐‐‐‐‐‐‐‐‐‐‐‐‐‐‐‐‐‐‐‐‐‐‐‐‐‐‐‐‐‐‐‐‐‐‐‐‐‐‐‐‐‐‐‐‐‐‐‐‐‐‐‐‐‐‐‐‐‐‐‐‐‐‐‐‐‐‐‐‐‐‐‐‐‐‐‐‐‐‐‐‐‐‐‐‐‐‐‐‐‐‐‐‐‐‐‐‐‐‐‐‐‐‐‐‐‐‐‐‐‐‐‐‐‐‐‐‐‐ 
//液晶写字节操作
void WRbyte(uint8 lcdd)
{
      uint8 i;
      for(i=0;i<8;i++)
      {
             \text{lcdd} = \text{lcdd} << 1;
                 WRbit(CY);
      }
}
//‐‐‐‐‐‐‐‐‐‐‐‐‐‐‐‐‐‐‐‐‐‐‐‐‐‐‐‐‐‐‐‐‐‐‐‐‐‐‐‐‐‐‐‐‐‐‐‐‐‐‐‐‐‐‐‐‐‐‐‐‐‐‐‐‐‐‐‐‐‐‐‐‐‐‐‐‐‐‐‐‐‐‐‐‐‐‐‐‐‐‐‐‐‐‐‐‐‐‐‐‐‐‐‐‐‐‐‐‐‐‐‐‐‐‐‐‐‐‐‐‐‐‐‐‐‐‐‐‐‐‐‐‐ 
//液晶写命令操作
void LCDCM(uint8 lcdmm)
{
      CSPIN = 0;WRbit(1);
      WRbit(0);
      WRbit(0);
      WRbyte(lcdmm);
      WRbit(0);
      LCDsto();
}
//‐‐‐‐‐‐‐‐‐‐‐‐‐‐‐‐‐‐‐‐‐‐‐‐‐‐‐‐‐‐‐‐‐‐‐‐‐‐‐‐‐‐‐‐‐‐‐‐‐‐‐‐‐‐‐‐‐‐‐‐‐‐‐‐‐‐‐‐‐‐‐‐‐‐‐‐‐‐‐‐‐‐‐‐‐‐‐‐‐‐‐‐‐‐‐‐‐‐‐‐‐‐‐‐‐‐‐‐‐‐‐‐‐‐‐‐‐‐‐‐‐‐‐‐‐‐‐‐‐‐‐‐‐ 
//液晶写数据操作
void WRCOM(uint8 data *lcddat)
{
```

```
2014 ©屹晶微电子 版权所有
www.EGmicro.com
```
![](_page_5_Picture_0.jpeg)

EG8010 逆变器方案配套专用液晶

```
uint8 i;
```

```
CSPIN = 0;WRbit(1);
      WRbit(0);
      WRbit(1);
      for(i=0;i<6;i++)
                 WRbit(0);
      for(i=0; i<13; i++){
                 WRbyte(*lcddat);
                 lcddat++;
      }
           LCDsto();
}
//‐‐‐‐‐‐‐‐‐‐‐‐‐‐‐‐‐‐‐‐‐‐‐‐‐‐‐‐‐‐‐‐‐‐‐‐‐‐‐‐‐‐‐‐‐‐‐‐‐‐‐‐‐‐‐‐‐‐‐‐‐‐‐‐‐‐‐‐‐‐‐‐‐‐‐‐‐‐‐‐‐‐‐‐‐‐‐‐‐‐‐‐‐‐‐‐‐‐‐‐‐‐‐‐‐‐‐‐‐‐‐‐‐‐‐‐‐‐‐‐‐‐‐‐‐‐‐‐‐‐‐‐‐ 
//液晶初始化操作
void LcdInit(void)
{
      DATAB = 1;WRPIN = 1;CSPIN = 1;LCDCM(0x18);
      LCDCM(0x01);
      LCDCM(0x03);
      LCDCM(0x29);
      LCDCM(0x04);
}
//‐‐‐‐‐‐‐‐‐‐‐‐‐‐‐‐‐‐‐‐‐‐‐‐‐‐‐‐‐‐‐‐‐‐‐‐‐‐‐‐‐‐‐‐‐‐‐‐‐‐‐‐‐‐‐‐‐‐‐‐‐‐‐‐‐‐‐‐‐‐‐‐‐‐‐‐‐‐‐‐‐‐‐‐‐‐‐‐‐‐‐‐‐‐‐‐‐‐‐‐‐‐‐‐‐‐‐‐‐‐‐‐‐‐‐‐‐‐‐‐‐‐‐‐‐‐‐‐‐‐‐‐‐ 
//延时程序
void delay(void)
{
      uint8 i,j,k;
      for(i=0; i<4; i++)for(j=0;j<0xff;j++)    for(k=0;k<0xf0;k++);
}
```
![](_page_6_Picture_0.jpeg)

EG8010 逆变器方案配套专用液晶

```
//‐‐‐‐‐‐‐‐‐‐‐‐‐‐‐‐‐‐‐‐‐‐‐‐‐‐‐‐‐‐‐‐‐‐‐‐‐‐‐‐‐‐‐‐‐‐‐‐‐‐‐‐‐‐‐‐‐‐‐‐‐‐‐‐‐‐‐‐‐‐‐‐‐‐‐‐‐‐‐‐‐‐‐‐‐‐‐‐‐‐‐‐‐‐‐‐‐‐‐‐‐‐‐‐‐‐‐‐‐‐‐‐‐‐‐‐‐‐‐‐‐‐‐‐‐‐‐‐‐‐‐‐‐ 
//主函数
void main(void)
{
     LcdInit(); //液晶初始化
    while(1)
    {
             //写频率数据至缓存
         disprode[0] = disptab1[0] + 0x10;dispcode[1] = \frac{disptab1[1]+0x10}{;}dispcode[2] = display{display12} + 0x10;    //写电压数据至缓存
         dispcode[3] = displayb1[3]+0x10;dispcode<sup>[4]</sup> = disptab1[4] + 0x10;
         dispcode[5] = disptab1[5] + 0x10;    //写温度数据至缓存
         dispcode[6] = (disptab2[2]>>4) + 0xf0 + 0x08;dispcode[7] = (disptab2[2]<1 + (disptab2[3]>1) + 0x08;
         dispcode[8] = (disptab2[3]<1 + (disptab2[4]>1) + 0x08;
         dispcode[9] = (disptab2[4]<1 + 0x0f;
             //写电流数据至缓存
         dispcode[10] = disptab2[6] + 0x80;
         dispcode[11] = disptab2[7] + 0 \times 80;
         dispcode[12] = disptab2[8] + 0 \times 80;
             WRCOM(dispcode);//液晶显示更新
             delay();
    }
}
```
![](_page_7_Picture_0.jpeg)

EG8010 逆变器方案配套专用液晶

# **6.** 电气特性

#### **6.1** 直流特性

![](_page_7_Picture_328.jpeg)

# **7.** 规格尺寸

![](_page_7_Figure_7.jpeg)